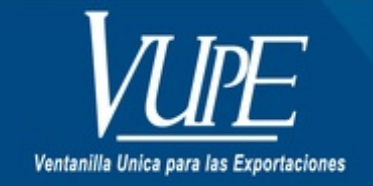

CÓDIGO : VUPE-GD-RED-I-006

**VERSIÓN: 001** 

# LLENAR SOLICITUD DUCA-F EXCLUSIVO CÁMARA DE INDUSTRIA, CÁMARA DE COMERCIO, VUPES **REGIONALES, 122**

#### **1. DESCRIPCIÓN**

## **1. DATOS DEL EXPORTADOR**

Anotar Código de Exportador, número de identificación tributaria de la empresa exportadora (NIT), Nombre, teléfono.

## **2. RÉGIMEN**

Seleccionar solamente una casilla de acuerdo al Régimen de Exportación a realizar

- **DEFINITIVA:** Cuando se realiza una exportación por Venta.
- **TEMPORAL:** Cuando la Empresa lleva a reparación alguna maquinaria y luego regresa o cuando lleva algún equipo para algún evento, pero tiene que tener una Resolución de SAT emitida para que la momento de regresar sus mercancías no tenga ningún inconveniente ante Aduana.
- **BAJO DECRETO 29-89:** La empresa, previo a iniciar exportaciones ha sido calificada por la Dirección de Política Industrial del Ministerio de Economía bajo este decreto.

#### **2.1 COEXPORTADOR (29-89)**

Esta casilla aplica únicamnete para las Empresas bajo el Decreto 29-89, debe ingresar el NIT de las Empresas con las cuales esta Coexportando.

# **3. TIPO DE EXPORTACIÓN**

Seleccionar el tipo de exportación de acuerdo a la operación que realizará: (seleccionar o marcar solo una casilla)

- **EXPORTACIÓN**: Cuando se realiza una Venta.
- **REEXPORTACIÓN**: Este tipo de exportación aplica para las empresas que van a reexportar materias primas o bienes que han sido ingresados al país bajo un régimen temporal. (NUNCA CUANDO SE HAYAN PAGADO IMPUESTOS DE IMPORTACIÓN).
- **DEVOLUCIÓN**: Cuando la empresa ha realizado una importación y por cualquier razón debe devolverla al país de origen.
- **SIN VALOR COMERCIAL**: Se selecciona esta opción cuando se envía mercaderías en calidad de muestras, materiales publicitario sin valor comercial, material promocional sin valor comercial (En la factura debe anotarse lo siguiente: **FACTURA PARA EFECTOS DE ADUANA, MUESTRAS SIN VALOR COMERCIAL; MATERIAL PROMOCIONAL SIN VALOR COMERCIAL, MATERIAL PUBLICITARIO SIN VALOR COMERCIAL, ETC**.)

#### **4. MEDIO Y FORMA DE PAGO**

Seleccionar el medio y forma de pago acordado con el cliente.

### **5. MEDIO DE TRANSPORTE**

Seleccionar el transporte a utilizar en la exportación.

# **6. ADUANA DE SALIDA**

Anotar el nombre de la aduana por donde saldrá la mercadería del país. Para consultar las aduanas de salida autorizadas, ingresar al siguiente link: <http://vupe.export.com.gt/ayuda-al-exportador/aduanas-de-centroamerica/>

# **6.1 DEPÓSITO TEMPORAL**

Colocar el depósito temporal que utilizará para la exportación, esta casilla aplica únicamnete para las exportaciones marítimas

y aéreas.

## **7. PAIS DE DESTINO**

Anotar el nombre del país al cual está enviando la mercadería.

## **8. ADUANA DE ENTRADA O DESTINO**

Anotar el nombre de la aduana por donde ingresará la mercadería al país destino.

#### **9. DATOS DEL CONSIGNATARIO IMPORTADOR**

Anotar el nombre, dirección, teléfono y NIT del importador (NIT OBLIGATORIO PARA LOS PAÍSES SV, HN, NI Y CR).

## **10. DESGLOSE DE FACTURA**

- SERIE Y NÚMERO: Anotar la serie y número (s) de factura (s) utilizado (s)
- FECHA DE FACTURA: Anotar fecha de elaboración de la (s) factura (s)
- MONTO US \$ (Valor total Factura): Anotar el valor total de la (s) factura (s) en \$.

## **11. OBSERVACIONES**

Anotar alguna observación de relevancia (a criterio del usuario).

## **12. DETALLE DE MERCADERÍA/MERCANCÍAS**

Declarar la información de la mercadería a exportar, debe llenar todas las casillas.

- INCISO ARANCELARIO: Anotar el número de inciso arancelario correspondiente a cada una de las mercaderías que se están exportando (Cada inciso arancelario consta de 10 dígitos).
- DESCRIPCIÓN DE LA MERCADERÍA: Anotar una breve descripción de cada mercadería a exportar.
- No. DE BULTOS: Colocar el número de bultos en que está llevando la mercadería
- CANTIDAD: Anotar la cantidad de producto, relacionado a la unidad de medida aplicada.
- UNIDAD DE MEDIDA: Declarar la unidad de medida correspondiente a la partida arancelaria (Kg, litros, piezas, mts, cabezas, etc.)
- PAÍS DE ORIGEN: Anotar el nombre del país de donde se fabricó el producto.
- FLETE: Anotar el valor en dólares del flete (independientemente de que sea facturado o no). Este dato es obligatorio para las exportacones que van hacia El Salvador, Honduras, Nicaragua y Costa Rica.
- SEGURO: Anotar el valor del seguro correspondiente a la exportación (independientemente de que sea facturado o no). Este dato es obligatorio para las exportacones que van hacia El Salvador, Honduras, Nicaragua y Costa Rica.
- PESO EN KGs: BRUTO: Consignar el peso bruto de la mercadería (peso de la mercadería más el empaque y/o embalaje correspondiente) NETO: Cosignar el peso neto de la mercadería en KG (este dato debe ser igual o menor al peso BRUTO, NO MAYOR).
- VALOR FOB (US \$): Anotar el valor en \$ de la mercadería.

# **13.REQUISITOS NO TRIBUTARIOS**

Anotar los documentos que se requieren según inciso arancelario: descripción del documento, No. del documento, fecha de emisión (FITOSANITARIO, ZOOSANITARIO, NOTA DE ENVÍO, etc.)

# **14. VALORES TOTALES**

Anotar los valores totales en \$ ya declarados en la casilla12 (valor fob, flete, seguro otros gastos)

# **15. MÉTODO PARA DETERMINAR ORIGEN**

- **CRITERIO DE ORIGEN**: Anotar A, B, C, D o E
- **MÉTODO UTILIZADO VCR**: Anotar VT o PN
- **OTRAS INSTANCIAS**: De acuerdo al método utilizado seleccionar, DMI: de minimis, MAI: materias indirectas, ACU: Acumulación, MF: Mercaderías fungibles y si no es ninguno de los casos anteriores anotar NO.

# **16. EQUIPAMIENTO**

Anotar los datos del equipamiento en el cual lleva la mercadería (Clase de bulto, tipo, tamaño, tipo de carga, número de contenedor).

# **17. NOMBRE Y FIRMA DE REPRESENTANTE LEGAL Y SELLO**

En este aparado debe ingresar el Nombre y la firma del Representante Legal de la Empresa y el Sello de la Empresa, OBLIGATORIO (para Empresas registradas bajo el Decreto 29-89 puede firmar las personas registradas ante la VUPE)

#### **18. ÁREA PARA USO EXCLUSIVO DE LA VUPE**

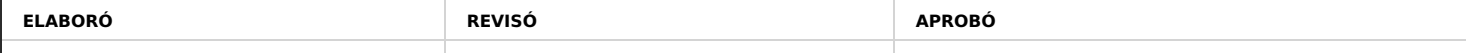

Manuel Andreu ANALISTA DEL SISTEMA DE GESTIÓN INTEGRADO Y OTRAS PLATAFORMAS DE ESTRATEGIA ORGANIZACIONAL

# **HACEMOS DE GUATEMALA UN PAÍS EXPORTADOR**

Paola Salguero @ 2022-07-28, 16:22:40